## Cheatography

## HTML Cheat Sheet by [JdOp](http://www.cheatography.com/jdop/) via [cheatography.com/33574/cs/10464/](http://www.cheatography.com/jdop/cheat-sheets/html)

#### **Basic required things**

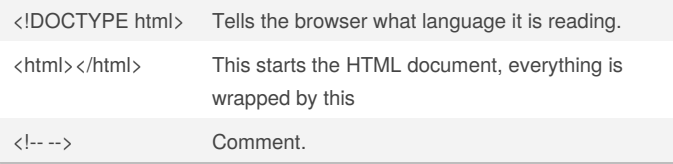

#### **Inside <html></html>**

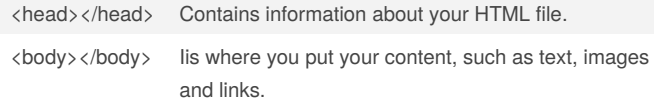

#### **Inside** <head></head>

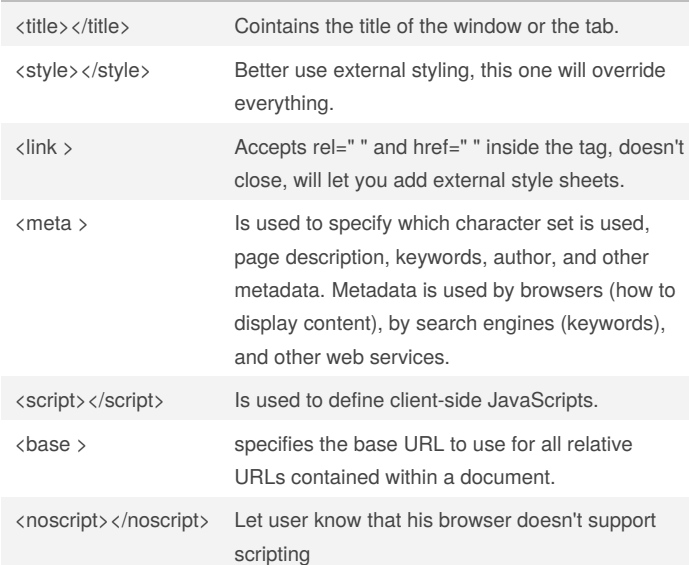

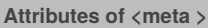

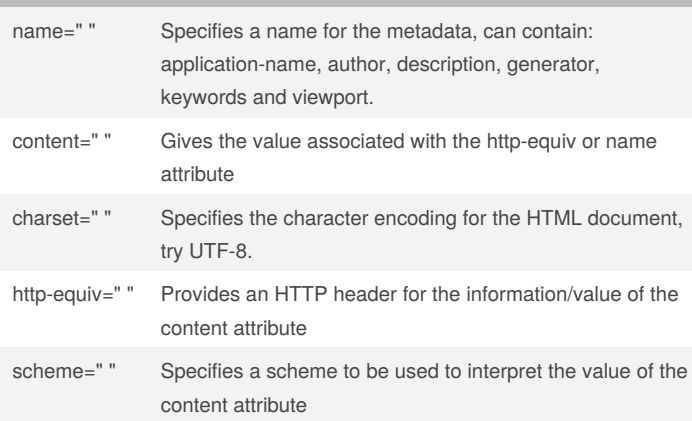

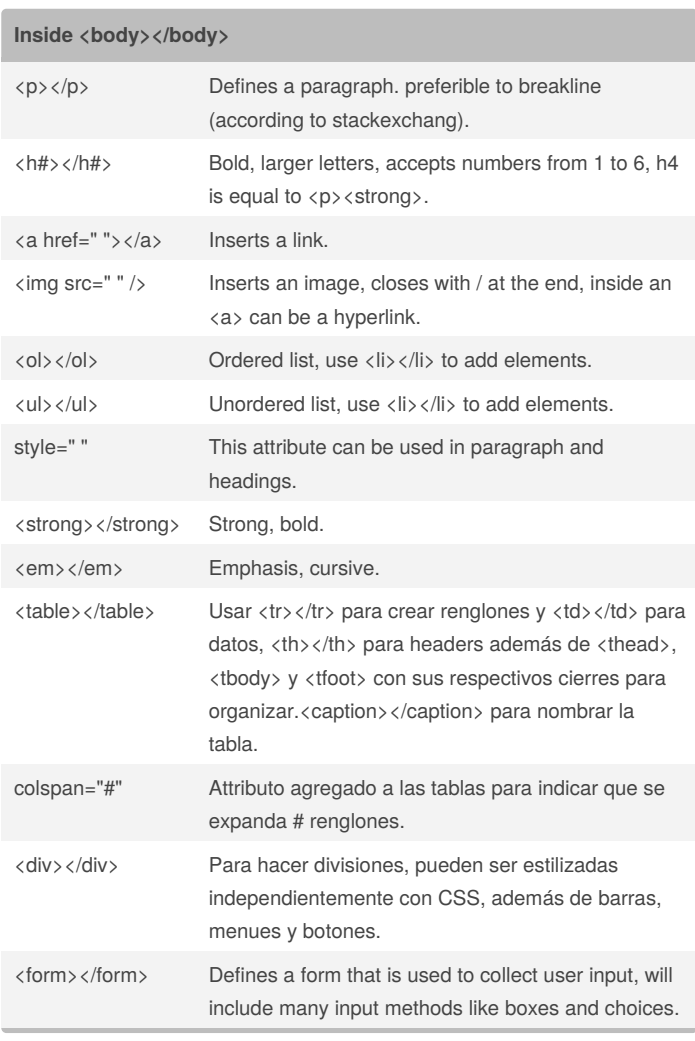

#### **Inside the <form></form>**

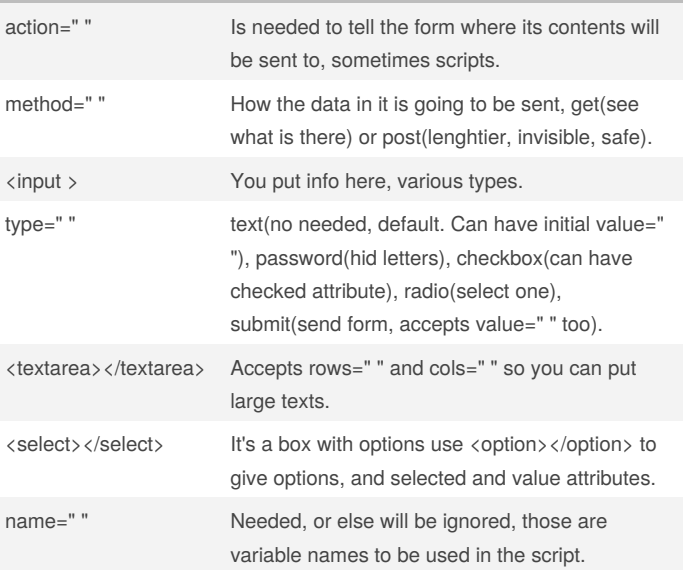

## By **JdOp**

[cheatography.com/jdop/](http://www.cheatography.com/jdop/)

Not published yet. Last updated 10th January, 2017. Page 1 of 2.

#### Sponsored by **Readability-Score.com**

Measure your website readability! <https://readability-score.com>

# Cheatography

## HTML Cheat Sheet by [JdOp](http://www.cheatography.com/jdop/) via [cheatography.com/33574/cs/10464/](http://www.cheatography.com/jdop/cheat-sheets/html)

#### **Inside the <form></form> (cont)**

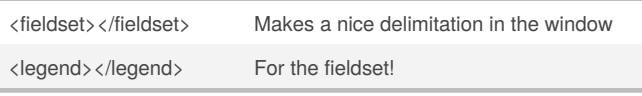

#### **Global style=" " attribute**

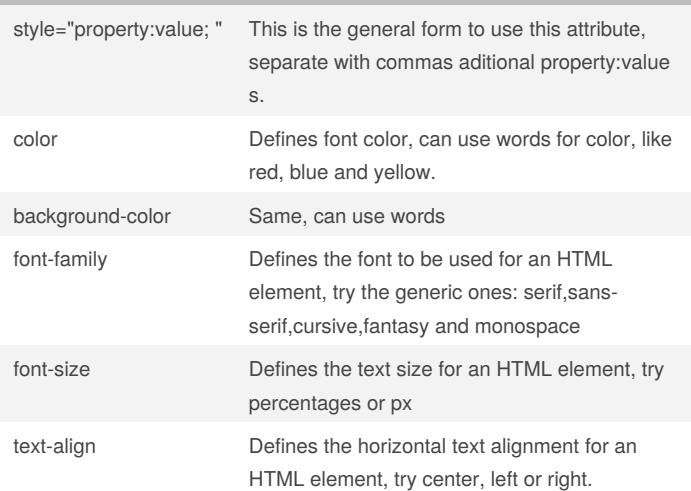

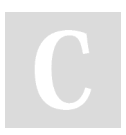

#### By **JdOp**

[cheatography.com/jdop/](http://www.cheatography.com/jdop/)

Not published yet. Last updated 10th January, 2017. Page 2 of 2.

Sponsored by **Readability-Score.com** Measure your website readability! <https://readability-score.com>